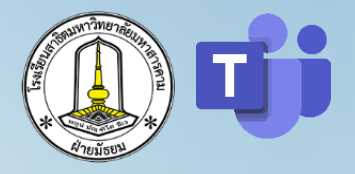

# **คู่มือการใช้งาน Microsoft Team ส าหรับอาจารย์การโฟ้สและข้อความ**

อธิวัฒน์ หงษ์ใหญ่ นักวิชาการคอมพิวเตอร์ โรงเรียนสาธิตมหาวิทยาลัยมหาสารคาม (ฝ่ายมัธยม)

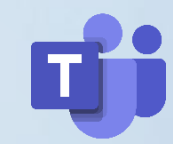

## **สร้างและจัดรูปแบบโฟ้ส**

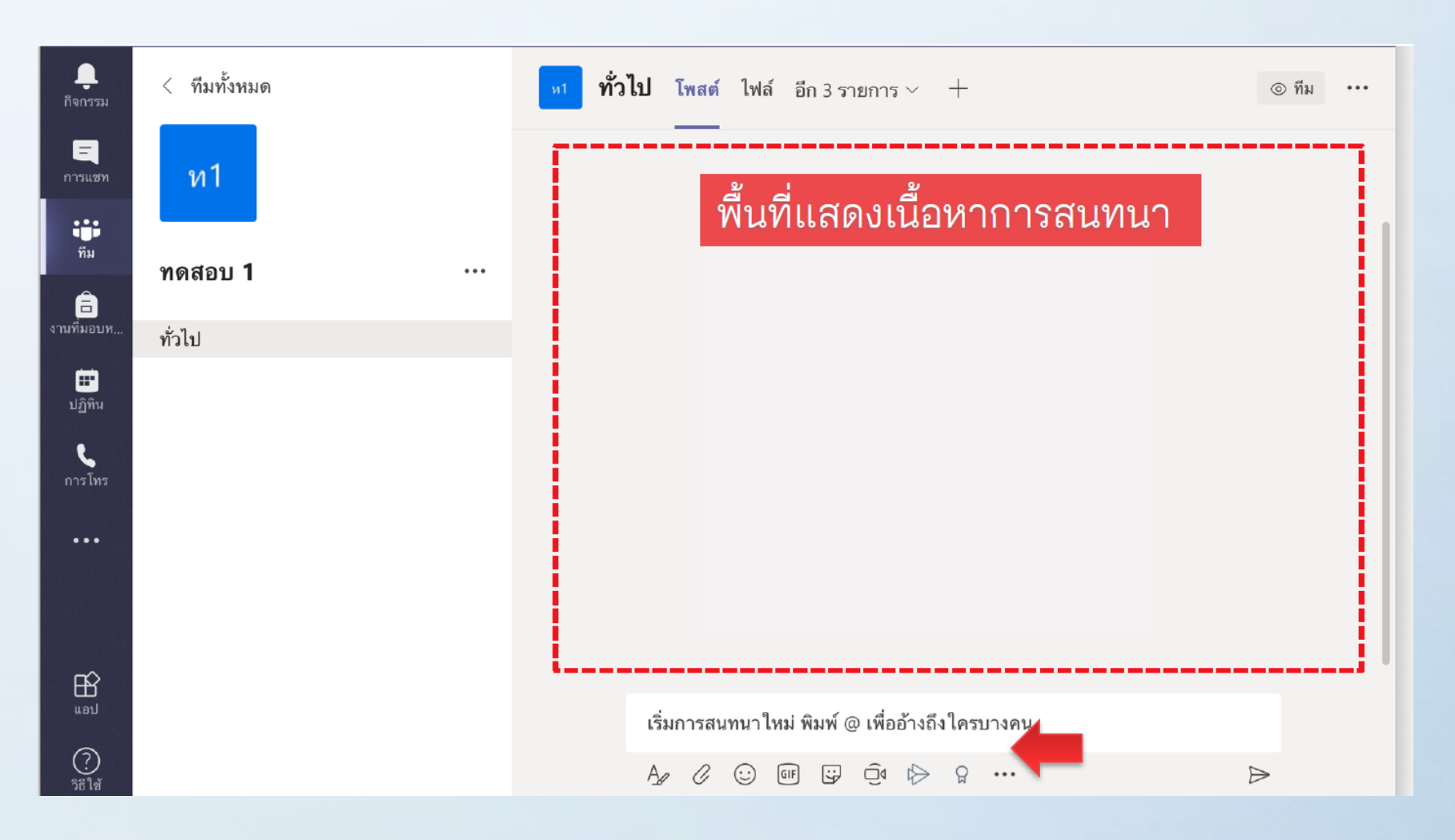

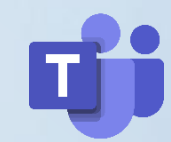

### **สร้างและจัดรูปแบบโฟ้ส**

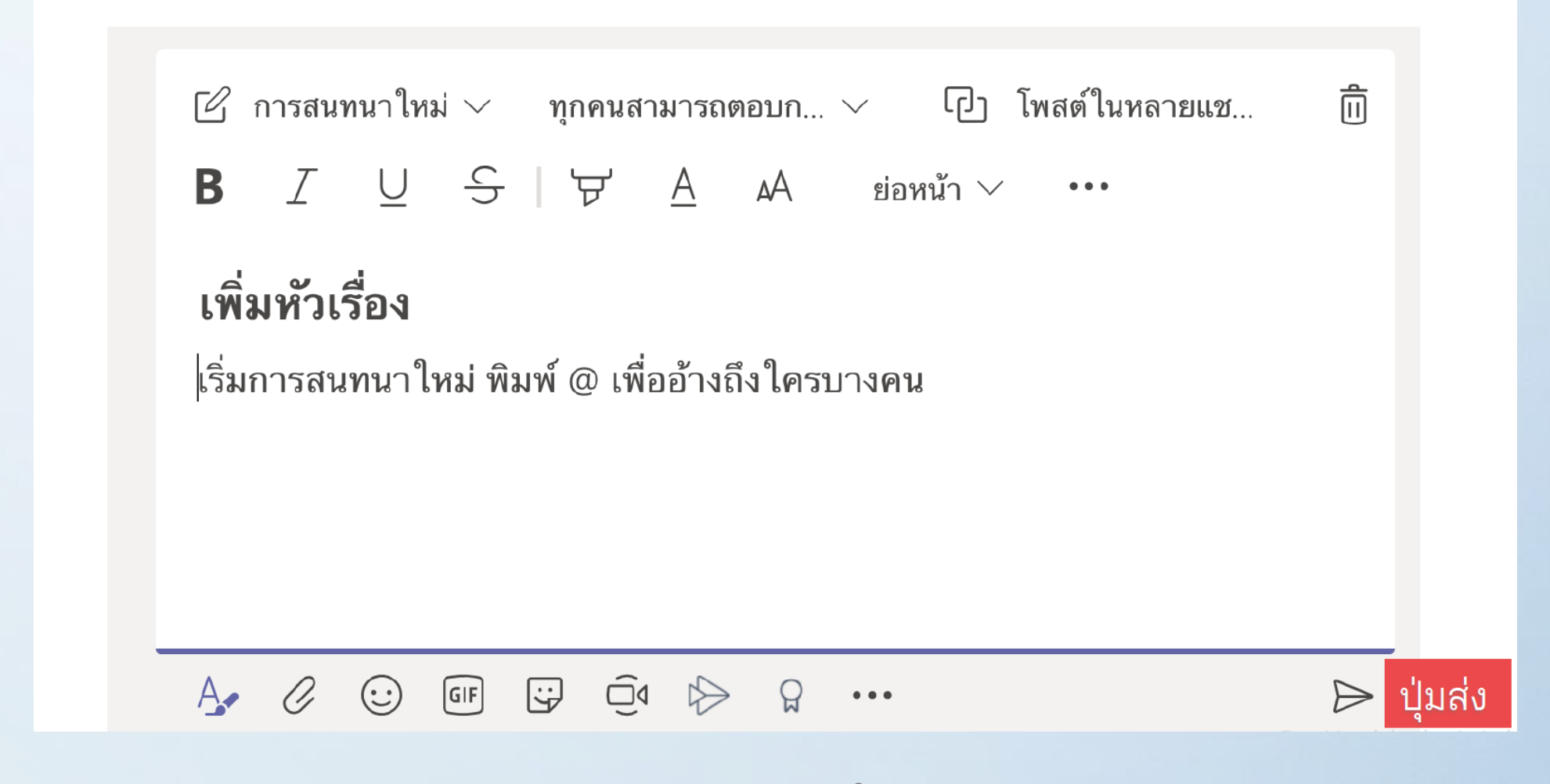

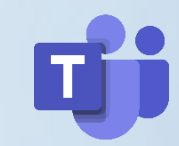

#### **สร้างโฟ้สแบบประกาศ**

![](_page_3_Picture_2.jpeg)

#### **สร้างโฟ้สแบบประกาศ**

![](_page_4_Picture_1.jpeg)

![](_page_5_Picture_0.jpeg)

#### **การแนบไฟล์**

![](_page_5_Figure_2.jpeg)